## 1.114.2 Setup host security Weight 3

Linux Professional Institute Certification — 102

Nick Urbanik <nicku@nicku.org>
This document Licensed under GPL—see section 5

2005 October

#### 1.114.2 Setup host security Weight 3

Nick Urbanik

Context

Objectives

Set up mail alias for root's mail

network services

License Of This Document

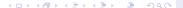

1.114.2 Setup host security Weight 3

Nick Urbanik

Contex

Objectives

Set up mail alias for root's mail

furning off unused network services

License Of This

Identify running services Turning off services on Red Hat/Fedora Turning off services on Debian/Ubuntu

Context
Objectives
Set up mail alias for root's
mail
Turning off unused network
services

Some basic rules of security

License Of This Document

# Topic 114 Security [8] Where we are up to

Setup host security Weight 3 Nick Urbanik

1.114.2

Context

Objectives

Set up mail alias for root's mail

furning off unused network services

icense Of This Occument

- 1.114.1 Perform security administration tasks [4]
- 1.114.2 Setup host security [3]
- 1.114.3 Setup user level security [1]

## Description of Objective

1.114.2 Setup host security [3]

Candidate should know how to set up a basic level of host security. Tasks include syslog configuration, shadowed passwords, set up of a mail alias for root's mail and turning of [sic] all network services not in use.

1.114.2 Setup host security Weight 3

Nick Urbanik

Context

Objectives

Set up mail alias for root's mail

urning off unused letwork services

License Of This Document

Set up mail alias for root's mail

urning off unused etwork services

License Of Thi Document

/etc/inetd.conf or /etc/inet.d/\* — Where you turn off all unneeded xinetd services

/etc/nologin — only allows root to log in if this file exists. Other users shown contents of this file. For maintenance.

/etc/passwd — the file that should not contain passwords. See topic 1.111.1 Manage users and group accounts and related system files

/etc/shadow — Where shadow passwords belong /etc/syslog.conf — Where syslog is configured. See notes for topic 1.111.3 Configure and use system log files to meet administrative and security needs

Context

Objectives

Set up mail alias for root's mail

network services

License Of This Document

- Many important problems are sent as mail to the root user
- You should not be logging in as root, use sudo
- You should be reading that email
- ... so you should create an alias for root that sends root's mail to you:

```
$ grep '^root' /etc/postfix/aliases ←
root: nicku
```

Context
Objectives
Set up mail plies for weet's mai

Turning off unused network services Some basic rules of security

#### Identify running services

Turning off services on Rec Hat/Fedora Turning off services on Debian/Ubuntu 1.114.2 Setup host security Weight 3

Nick Urbanik

Context

**Objectives** 

Set up mail alias for root's mail

network services

Some basic rules of security

Identify running services Turning off services on Red Hat/Fedora

iurning off services on Debian/Ubuntu

## Some basic rules of security

- Use minimum privilege to do what is required
- Provide only the services your users need

1.114.2 Setup host security Weight 3

Nick Urbanik

Conte

Objectives

Set up mail alias for root's mail

network sen

Some basic rules of security

Turning off services on Red Hat/Fedora

Turning off services on Debian/Ubuntu

Context

Objectives

Set up mail alias for most 's ma

Turning off unused network services

Some basic rules of securit

#### Identify running services

Turning off services on Red Hat/Fedora Turning off services on Debian/Ubuntu 1.114.2 Setup host security Weight 3

Nick Urbanik

Context

**Objectives** 

Set up mail alias for root's mail

etwork services

Some basic rules of security

Identify running services
Turning off services on Rec

Hat/Fedora
Turning off services on

#### Identify running services

- ► See what services are configured to start:
  - \$ chkconfig -list | grep on  $\hookleftarrow$
- Determine what package each service turned on comes from with a command like
  - \$ rpm -qif /etc/init.d/⟨service-name⟩ ←
- Decide whether this service should be turned off
- You can also check running processes with ps and top

#### 1.114.2 Setup host security Weight 3

Nick Urbanik

Contex

Objectives

Set up mail alias for

Turning off unused network services

Identify running services

Hat/Fedora
Turning off services on

icense Of Th

Turning off unused network services

Identify running services Turning off services on Red Hat/Fedora

1.114.2 Setup host security Weight 3

Nick Urbanik

Turning off services on Red

Hat/Fedora

ontovt

Objectives

Set up mail alias for root's mail

network services

Some basic rules of secur

Identify running services
Turning off services on Red

Turning off services on

- On Red Hat/Fedora systems:
  - ► Remove the software package, e.g.,

```
$ rpm -e telnet \hookrightarrow or
```

- ▶ Disable the service: \$ chkconfig -del sendmail ← or \$ chkconfig sendmail off ←
- Note that chkconfig also turns services on and off in xinetd as well.
- You should also be able to turn them off manually:

Context Objectives Set up mail alias for root's mai

Turning off unused network services

Some basic rules of security

Identify running services

Turning off services on Red Hat/Fedora

Turning off services on Debian/Ubuntu

icense Of This Documen

1.114.2 Setup host security Weight 3

Nick Urbanik

Context

Objectives

Set up mail alias for root's mail

Turning off unused network services

Identify running services
Turning off services on R
Hat/Fedora

Turning off services on Debian/Ubuntu

### Identify what runlevels a service starts/stops

1.114.2 Setup host security Weight 3

Nick Urbanik

Contex

Objectives

root's mail

network services
Some basic rules of securit

Identify running services Turning off services on Red Hat/Fedora

Turning off services on Debian/Ubuntu

License Of This

License Of Th Document

```
➤ To find what runlevels a service ⟨service⟩ will start and
stop on, do:
```

- \$ find /etc/rc\* -name '\*\service\' \leftrightarrow
- Example: to see what links exist for squid:
  - \$ find /etc/rc\* -name '\*squid' ←

### Turning off services on Debian/Ubuntu

- ▶ See \$ man update-rc.d ←
- ▶ To disable a service ⟨service⟩ that normally starts, do: \$ sudo update-rc.d -f ⟨service⟩ remove ←
- For example, to disable initialisation of squid, do: \$ sudo update-rc.d -f squid remove ←
- Turn off xinetd service \( service \) by editing \( /etc/xinetd.d/\( service \) \), or if possible, turn xinetd off altogether:
  - \$ sudo update-rc.d -f xinetd remove  $\hookleftarrow$
- ▶ Finally, if you liked ntsysv on Red Hat, then do \$ sudo apt-get install rcconf ←

1.114.2 Setup host security Weight 3

Nick Urbanik

Context

Objectives

Set up mail alias fo

urning off unused letwork services Some basic rules of s

dentify running services furning off services on Red Hat/Fedora

Turning off services on Debian/Ubuntu

#### Context

**Objectives** 

Set up mail alias for root's mai

Turning off unused network services
Some basic rules of security
Identify running services
Turning off services on Red Hat/Fedora
Turning off services on Debian/Ubuntu

License Of This Document

#### 1.114.2 Setup host security Weight 3

Nick Urbanik

Context

Objectives

Set up mail alias for root's mail

Turning off unused

Some basic rules of

Identify running services

Hat/Fedora
Turning off services on

Debian/Ubuntu

icense Of This locument

Context

**Objectives** 

Set up mail alias for root's mai

Turning off unused network services
Some basic rules of security
Identify running services
Turning off services on Red Hat/Fedora
Turning off services on Debian/Ubuntu

License Of This Document

#### 1.114.2 Setup host security Weight 3

Nick Urbanik

Context

Objectives

Set up mail alias for root's mail

Turning off unused

Some basic rules of

Identify running services
Turning off services on Re

Hat/Fedora
Turning off services on

Debian/Ubuntu

icense Of This ocument

Context

**Objectives** 

Set up mail alias for root's mail

Turning off unused network services
Some basic rules of security
Identify running services
Turning off services on Red Hat/Fedora
Turning off services on Debian/Ubuntu

License Of This Document

#### 1.114.2 Setup host security Weight 3

Nick Urbanik

Context

Objectives

Set up mail alias for root's mail

Turning off unused network services

Some basic rules of s

Identify running services

Hat/Fedora

Turning off services on Debian/Ubuntu

icense Of This ocument

Setup host security Weight 3 Nick Urbanik

1.114.2

Context

Objectives

Set up mail alias for root's mail

#### Turning off unused network services

Some basic rules of security
Identify running services
Turning off services on Red Hat/Fedora
Turning off services on Debian/Ubuntu

License Of This Document

objectives

Set up mail alias for root's mail

Turning off unuser network services

Some basic rules of

Identify running services
Turning off services on Rea

Turning off services on

Debian/Ubuntu

icense Of This locument

Context

**Objectives** 

Set up mail alias for root's mail

#### Turning off unused network services Some basic rules of security

Identify running services
Turning off services on Red Hat/Fedora
Turning off services on Debian/Ubuntu

License Of This Document

#### 1.114.2 Setup host security Weight 3

Nick Urbanik

Context

Objectives

Set up mail alias for root's mail

Turning off a

Some basic rules of

Identify running services
Turning off services on Rei
Hat/Fedora

Turning off services on Debian/Ubuntu

Context

**Objectives** 

Set up mail alias for root's mail

Turning off unused network services Some basic rules of security Identify running services

Turning off services on Red Hat/Fedora Turning off services on Debian/Ubuntu

License Of This Document

#### 1.114.2 Setup host security Weight 3

Nick Urbanik

Contex

Objectives

Set up mail alias for root's mail

Turning off u

Some basic rules of s

Identify running services
Turning off services on Rei
Hat/Fedora

Turning off services on Debian/Ubuntu

Context

**Objectives** 

Set up mail alias for root's mail

Turning off unused network services
Some basic rules of security
Identify running services
Turning off services on Red Hat/Fedora
Turning off services on Debian/Ubuntu

License Of This Document

1.114.2 Setup host security Weight 3

Nick Urbanik

Contex

Objectives

Set up mail alias for root's mail

Turning off a

Some basic rules of

Identify running services
Turning off services on Re

Turning off services on Debian/Ubuntu

iconco Of Thio

icense Of This Document

Context

**Objectives** 

Set up mail alias for root's mail

Turning off unused network services

Some basic rules of security Identify running services Turning off services on Red Hat/Fedora Turning off services on Debian/Ubuntu

License Of This Document

#### 1.114.2 Setup host security Weight 3

Nick Urbanik

Contex

Objectives

Set up mail alias for root's mail

Turning off

Some basic rules of

Identify running services

Hat/Fedora

Turning off services on Debian/Ubuntu

icense Of This locument

Context

**Objectives** 

Set up mail alias for root's mail

Turning off unused network services

Some basic rules of security Identify running services Turning off services on Red Hat/Fedora Turning off services on Debian/Ubuntu

License Of This Document

1.114.2 Setup host security Weight 3

Nick Urbanik

Context

Objectives

Set up mail alias for root's mail

Turning off

Some basic rules of

Identify running services Turning off services on R

Turning off services on

Debian/Ubuntu

#### License Of This Document

1.114.2 Setup host security Weight 3

Nick Urbanik

Context

Objectives

Set up mail alias for root's mail

furning off unused network services

License Of This Document

Copyright © 2005 Nick Urbanik <nicku@nicku.org> You can redistribute modified or unmodified copies of this document provided that this copyright notice and this permission notice are preserved on all copies under the terms of the GNU General Public License as published by the Free Software Foundation — either version 2 of the License or (at your option) any later version.